**ExcelDecryptor +Активация Free License Key Скачать (April-2022)**

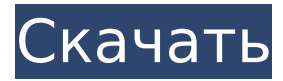

## **ExcelDecryptor Crack+ Torrent (Activation Code) Download [2022]**

4,8 ExcelDecryptor Download With Full Crack был проверен 20 пользователей и имеет глобальный рейтинг 4,8 из 5 Хотите просмотреть видео-прохождение? Вопрос по ExcelDecryptor 4.5.0 Задайте вопрос о ExcelDecryptor. Вы получите автоматическое электронное письмо с вашим вопросом и автоматическим ответом от MakeUseOf.com. Тем не менее, вы можете отказаться в любое время. Команда ExcelDecryptor: ExcelDecryptor был проверен 20 пользователями и имеет глобальный рейтинг 4,8. из 5 из них пользователи. Рейтинг makeuseof рассчитывается на основе общий рейтинг пользователей и ряд других факторов включая возраст обзора, продолжительность обзора и является ли обзор от пользователя IOS или нет. Задать вопрос о ExcelDecryptor 4.5.0 Вы можете прикреплять файлы любого типа. Пока мы используем только следующие типы: .текст .csv .xlsx .xltx Большинство пользователей MakeUseOf выбирают веб-браузер Chrome. В то время как небольшой количество наших пользователей используют другие браузеры, такие как Safari или Фаерфокс. Просто чтобы вы знали, наша система не может обнаружить Интернет Проводник 9. Это хорошо, потому что многие сайты не работает правильно. ExcelDecryptor 4.5.0 ExcelDecryptor 4.5.0 является последним выпуском ExcelDecryptor программа. Программное обеспечение представляет собой Окна инструмент, разработанный Sailsoft Inc. Наиболее распространенная дата выпуска этой программы — 22 апреля 2018 года. Текущая версия — 4.5.0. Он был загружен 0 раз с нашего сайта. ExcelDecryptor доступен для бесплатного скачивания. Это последняя версия программы ExcelDecryptor Программа доступна для скачивания с нашего сайта. У меня сработал ExcelDecryptor, и я абсолютно не сомневаюсь в его функциональности. Это приложение работает очень хорошо, хотя я использовал его только для просмотра нескольких файлов. У меня нет претензий к утилите, так как я не слышал ни о каких багах или проблемах при ее использовании. Единственная функция, которая, по моему мнению, реализована недостаточно хорошо, заключается в том, что вы не можете включить более

**ExcelDecryptor Crack+ Serial Number Full Torrent**

Cracked ExcelDecryptor With Keygen был создан для того, чтобы предоставить простое и удобное решение для расшифровки защищенных файлов Microsoft Excel. Однако, если вы пропустили процесс расшифровки, вы можете использовать окно Restore Function для сброса паролей. Программное обеспечение способно обрабатывать файлы .XLS, созданные с защитой 97 или 2000, в дополнение к файлам формата .XLT, созданным с помощью Excel 2003 и сохраненным с помощью Excel 2007/2010. Программа требует, чтобы проект был создан с содержанием, которое хранит информацию, обрабатывает данные, обрабатывает записи файлов, журналы или заменяет ключи. Вы можете добавить несколько файлов в текущий проект, однако это требует значительных ресурсов компьютера. Чем длиннее добавляются файлы, тем больше времени может занять процесс. ExcelDecryptor Free Download может работать только с документами Microsoft Excel. Могут быть обработаны файлы формата .XLS и .XLT, созданные в Excel 2003 или сохраненные в Excel 2007/2010. Программное обеспечение может расшифровать защищенную паролем книгу Microsoft Excel для восстановления или полностью удалить ее. Файлы, которые вы должны расшифровать, отмечены значком другого типа. Однако пароли не восстанавливаются, а только сбрасываются, а значит, их можно либо удалить, либо заменить. Кроме того, вы можете открыть окно паролей Excel Write-Protection, Workbook и Sheet, чтобы просмотреть текущие ключевые фразы, ограничивающие доступ к выбранному файлу. Скриншот ExcelDecryptor Crack: Экспорт всех тегов Excel Open XML в CSV Экспортируйте все теги Excel Open XML в CSV (не продавайте и не раздавайте) MavamexExcelDecryptor — это бесплатный, всеобъемлющий, мощный и простой в использовании инструмент Excel. С помощью этого мощного расшифровщика Excel вы можете снять защиту для определенного файла Excel и расшифровать содержимое, найти пароль и изменить его. Также возможно полностью удалить пароль Excel. Если пароль удален, можно восстановить книгу и добавить новый пароль для ее защиты.MavamexExcelDecryptor поддерживает файлы Excel 2003-2003.xls и 2005-2007.xls и отображает все параметры безопасности. Описание MavamexExcelDecryptor: Этот инструмент представляет собой мощную и простую в использовании программу для расшифровки и изменения паролей к файлам Excel. С помощью MavamexExcelDecryptor вы можете изменить пароли, защищающие документы Office, полностью снять защиту и получить содержимое любого файла Microsoft Excel. 1709e42c4c

## ExcelDecryptor Crack + With Keygen [Updated] 2022

Если вам интересно, как восстановить заблокированные файлы Excel, и вы не знаете, как решить эту проблему, вам следует подумать о расшифровке файла Excel. К счастью, приложение упрощает этот процесс. Приложение представляет собой простой инструмент, позволяющий расшифровывать различные форматы файлов Excel. Программа декодирует все типы файлов Excel, не требуя от пользователя внесения специальных изменений в программу. Единственное, что нужно сделать пользователю, это скачать ExcelDecryptor и запустить процесс. ExcelDecryptor - базовая программа, позволяющая защитить файлы Excel от несанкционированного доступа, изменить ключ авторизации и т. д. ExcelDecryptor позволяет устанавливать зашифрованные файлы для защиты от несанкционированного доступа. Хотя основной целью ExcelDecryptor является расшифровка файлов, программа имеет дополнительную функцию, которая позволяет пользователю изменять пароли к файлам Excel. Как работает ExcelDecryptor: ExcelDecryptor - это инструмент дешифрования, который позволяет расшифровывать файлы с помощью простого интерфейса. Программа требует, чтобы вы выбрали файл Excel с защитой, которую вы хотите удалить. После этого выберите файл, который хотите изменить, и нажмите нужную кнопку в интерфейсе программы. ExcelDecryptor поддерживает различные типы файлов Excel, и система проанализирует их, предоставив список параметров. Как только вы нажмете нужную кнопку, процесс начнется, и ExcelDecryptor начнет декодирование файла. Программа сможет с легкостью расшифровывать все типы файлов Microsoft Excel, защищенных паролем. Получив расшифрованный файл, вы сможете изменить ключ доступа или даже полностью удалить защиту файлов Excel. Microsoft Excel 2020 позволяет защищать файлы Excel с помощью простого пароля, также известного как ключевая фраза. После того, как пароль установлен, вы можете изменить ключевую фразу файла, если хотите. Пароль действует в течение определенного периода времени, что позволяет регулярно менять эту ключевую фразу.В качестве дополнительного бонуса Excel 2020 позволяет работать с защищенными файлами Excel по своему усмотрению, позволяя пользователю устанавливать пароль и ключевую фразу в соответствии со своими требованиями. Excel 2010 позволяет изменять пароль из интерфейса программы. После того, как вы выберете новый пароль, вам нужно будет выбрать, хотите ли вы использовать его с документом или со всеми файлами с ним. В первом случае программа расшифрует файл и позволит изменить код доступа. Для работы с

## **What's New in the ExcelDecryptor?**

ExcelDecryptor — бесплатная утилита, которая позволяет безопасно расшифровывать и изменять файлы Excel, чтобы вы могли легко восстановить содержимое без потери важных данных. Он не требует установки сервера и не ограничивает вас в использовании только на вашем собственном компьютере. Он поставляется с удобным и универсальным интерфейсом, что делает процедуру очень простой. Приложение также позволяет быстро открыть любой защищенный файл Excel, который вы получили от других. Опытные пользователи компьютеров могут проверить пароль документа Excel и посмотреть, хотят ли они расшифровать файл. Если вы не уверены, что делать, следуйте инструкциям, которые мы предлагаем. Расшифровщик паролей позволяет быстро расшифровывать файлы Excel, чтобы можно было восстановить исходные данные. Password Decryptor — бесплатная утилита, которая позволяет безопасно расшифровывать и изменять файлы Excel, чтобы вы могли легко восстановить содержимое без потери важных данных. Он не требует установки сервера и не ограничивает вас в использовании только на вашем собственном компьютере. Описание модулей ExcelDecryptor: ExcelDecryptor предоставляет обширный набор модулей, которые позволяют легко применять все ваши функции. Программа позволяет автоматически анализировать выбранный вами файл и предоставляет вам информацию о деталях файла. Модули ExcelDecryptor Исправление пароля ExcelDecryptor позволяет восстановить любой файл Excel, в том числе последние, без потери информации. Программа может искать пароль по умолчанию, используемый для защиты файлов. Восстановление файлов ExcelDecryptor предоставляет возможности восстановления файлов и позволяет восстанавливать и заменять поврежденные или испорченные файлы. Программа использует несколько методов для восстановления файлов, которые находит автоматически. Войти Pro ExcelDecryptor поддерживает Microsoft Excel 2013 и Excel 2016 и предоставляет вам возможность открывать файлы Excel 2010, для открытия которых требуется вход в систему.Он позволяет безопасно изменять пароли к книгам и позволяет быстро редактировать любой файл. ПримечаниеDecryptor ExcelDecryptor может работать с различными зашифрованными файлами. Он анализирует и декодирует добавленную информацию о безопасности и позволяет открыть файл Excel. ExcelApplication Fixer ExcelApplication Fixer расшифровывает файлы, созданные Microsoft Excel, и открывает их в двоичном редакторе. Фиксатор ExcelForm ExcelForm Fixer расшифровывает все файлы Excel (с 97 по 2007 г.).

## **System Requirements:**

Поддерживаемые ОС: Windows 10/8/7/Vista/XP Процессор: Intel Pentium 4 или аналогичный Память: 128 МБ Видео: Видеокарта 128 МБ Жесткий диск: 75 МБ Доступ в Интернет Программное обеспечение: Программа САПР совместима с различными приложениями для рисования. Microsoft Publisher (опубликовано Microsoft), Microsoft Word, Excel и т. д. совместимы с программой САПР. Для просмотра PDFдокументов требуется Adobe® Acrobat® Reader®. Другие требования: Интегрированный SDK: программе САПР требуется